Федеральное государственное образовательное бюджетное учреждение высшего образования «Финансовый университет при Правительстве Российской Федерации» (Финуниверситет)

> Самарский финансово-экономический колледж (Самарский филиал Финуниверситета)

**УТВЕРЖДАЮ** Заместитель и по учебнометодической работе Л.А Косенкова 信息 hang 20 225.  $\langle \langle$  $\sum$ Gauna

# РАБОЧАЯ ПРОГРАММА ДИСЦИПЛИНЫ «ОП.09 ИНФОРМАЦИОННЫЕ ТЕХНОЛОГИИ В ПРОФЕССИОНАЛЬНОЙ **ДЕЯТЕЛЬНОСТИ»**

# СПЕЦИАЛЬНОСТЬ: 38.02.01 ЭКОНОМИКА И БУХГАЛТЕРСКИЙ УЧЕТ (ПО ОТРАСЛЯМ)

Самара - 202  $\lambda$ 

Рабочая программа дисциплины «Информационные технологии  $\mathbf{B}$ профессиональной деятельности» разработана на основе федерального государственного образовательного стандарта среднего профессионального образования по специальности 38.02.01 Экономика и бухгалтерский учет (по отраслям), утвержденного приказом Министерства образования науки Российской Федерации от 05.02.2018 года № 69.

Присваиваемая квалификация: бухгалтер, специалист по налогообложению

Разработчики:

Зотова А.С.

Платковская Е.А.

Рецензент:

Аксенова Ю.В.

Преподаватель Самарского филиала Финуниверситета

Преподаватель Самарского филиала Финуниверситета

Директор ООО АФ «Аудит-Альянс»

Рабочая программа дисциплины рассмотрена и рекомендована к утверждению на заседании предметной (цикловой) комиссии естественно-математических дисциплин

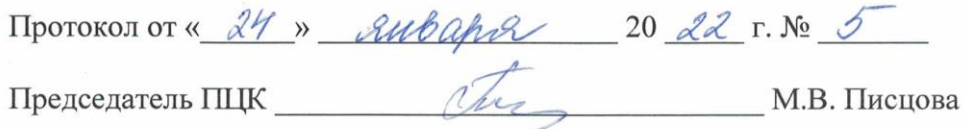

# **СОДЕРЖАНИЕ**

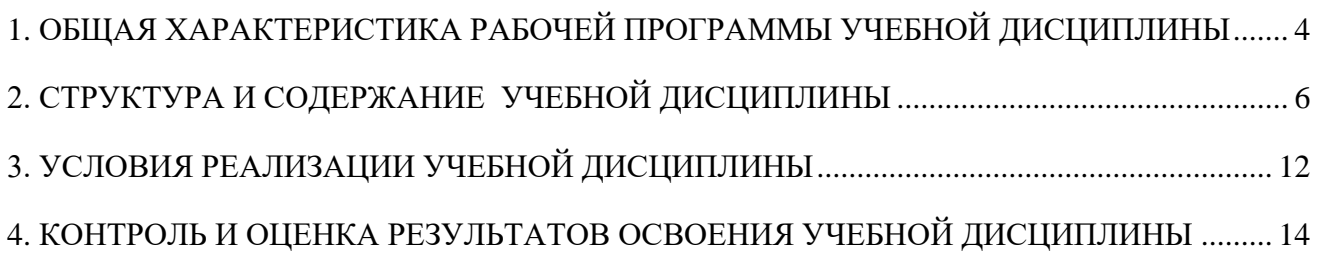

# <span id="page-3-0"></span>**1. ОБЩАЯ ХАРАКТЕРИСТИКА РАБОЧЕЙ ПРОГРАММЫ УЧЕБНОЙ ДИСЦИПЛИНЫ**

# **ОП.09 ИНФОРМАЦИОННЫЕ ТЕХНОЛОГИИ В ПРОФЕССИОНАЛЬНОЙ ДЕЯТЕЛЬНОСТИ**

### **1.1. Место учебной дисциплины в структуре основной образовательной программы:**

Учебная дисциплина «Информационные технологии в профессиональной деятельности» является обязательной частью общепрофессионального цикла в соответствии с ФГОС по специальности 38.02.01 Экономика и бухгалтерский учет (по отраслям) (квалификация «бухгалтер, специалист по налогообложению»).

Учебная дисциплина «Информационные технологии в профессиональной деятельности» обеспечивает формирование профессиональных и общих компетенций по всем видам деятельности ФГОС по специальности 38.02.01 Экономика и бухгалтерский учет (по отраслям) (квалификация «бухгалтер, специалист по налогообложению»). Особое значение учебная дисциплина имеет при формировании и развитии общих и профессиональных компетенций:

ОК 02. Осуществлять поиск, анализ и интерпретацию информации, необходимой для выполнения задач профессиональной деятельности.

ОК 09. Использовать информационные технологии в профессиональной деятельности

ПК 1.1. Обрабатывать первичные бухгалтерские документы.

ПК 1.2. Формировать бухгалтерские проводки по учету имущества организации на основе рабочего плана счетов бухгалтерского учета.

ПК 1.4. Проводить учет денежных средств, оформлять денежные и кассовые документы.

ПК 1.3. Разрабатывать и согласовывать с руководством организации рабочий план счетов бухгалтерского учета организации.

### **1.2. Цели и планируемые результаты освоения учебной дисциплины:**

Целью изучения учебной дисциплины «Информационные технологии в профессиональной деятельности» является овладение навыками использования специального программного обеспечения, телекоммуникационных сетей и периферийного оборудования.

## В результате освоения учебной дисциплины обучающийся должен **иметь практический опыт:**

использование компьютерных программ, информационных и справочно-правовых систем, оргтехники для ведения бухгалтерского учета организации.

В рамках программы учебной дисциплины обучающимися осваиваются умения и знания

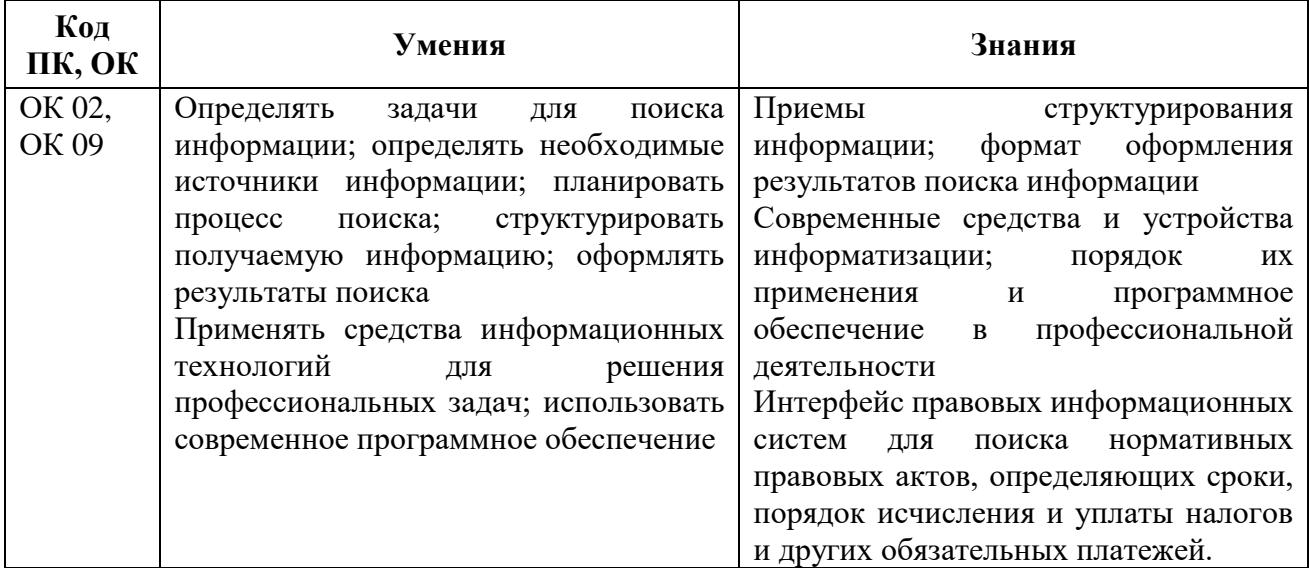

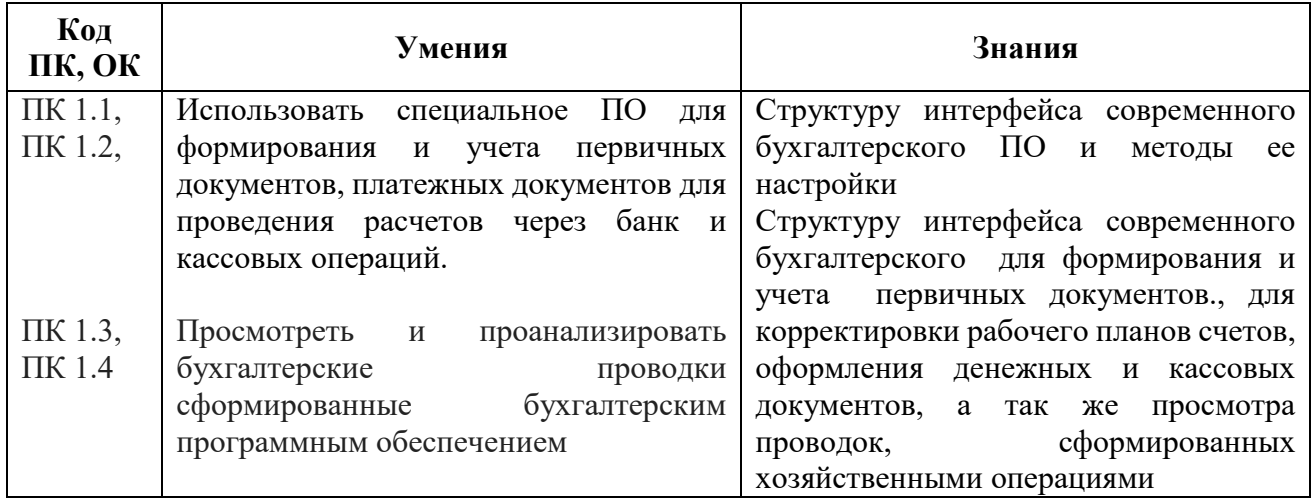

# **2. СТРУКТУРА И СОДЕРЖАНИЕ УЧЕБНОЙ ДИСЦИПЛИНЫ**

# **2.1. Объем учебной дисциплины и виды учебной работы**

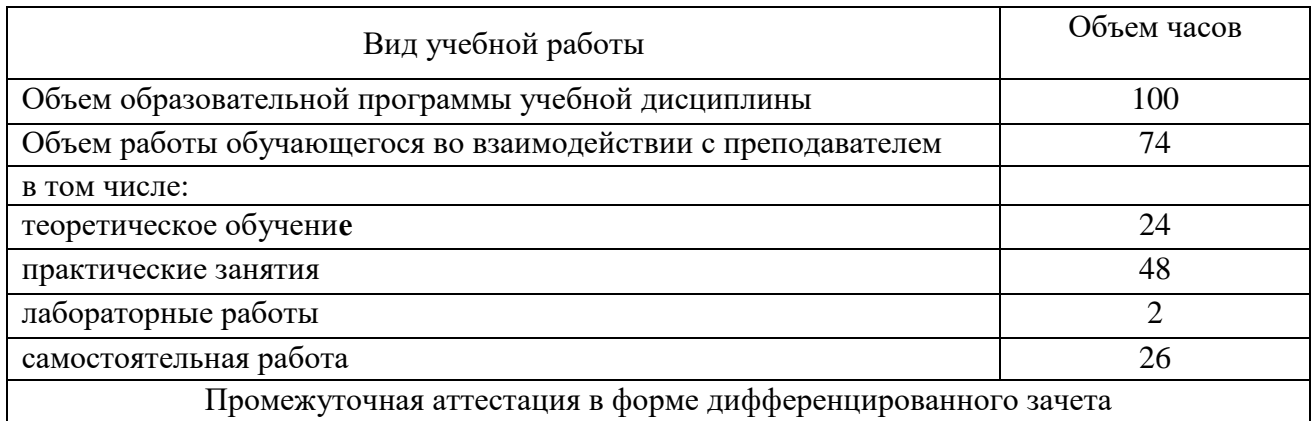

# **2.2. Тематический план и содержание учебной дисциплины**

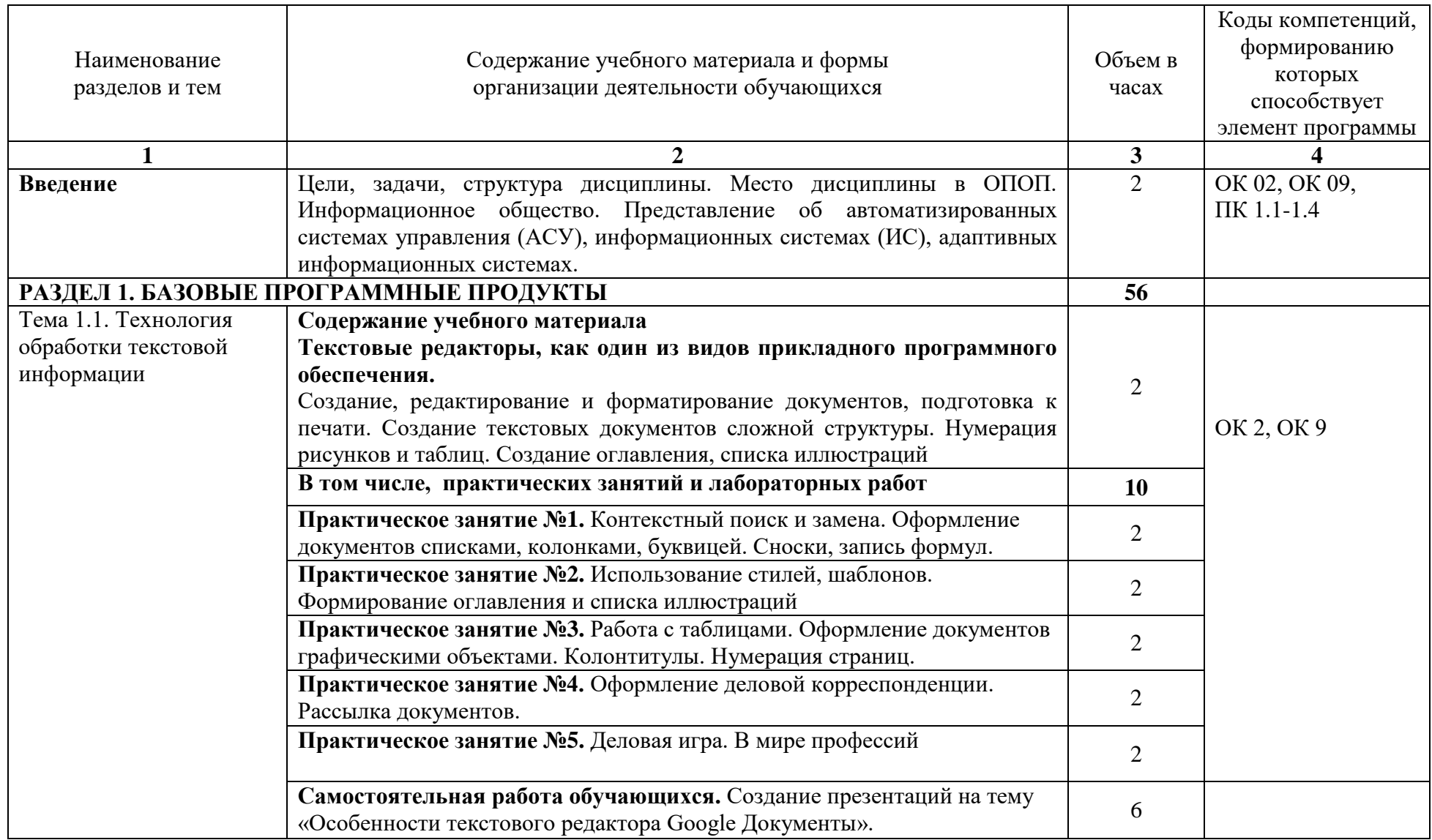

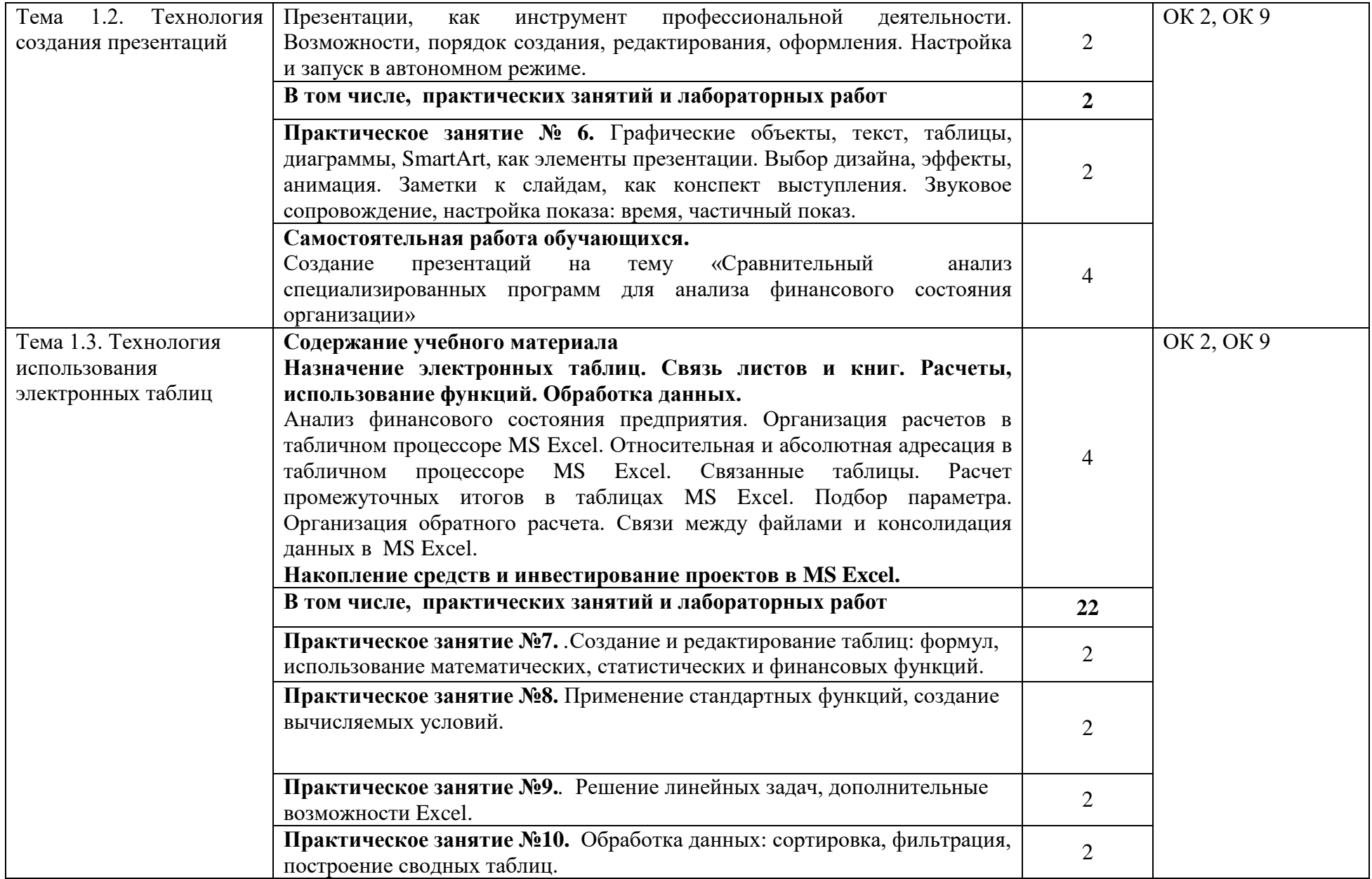

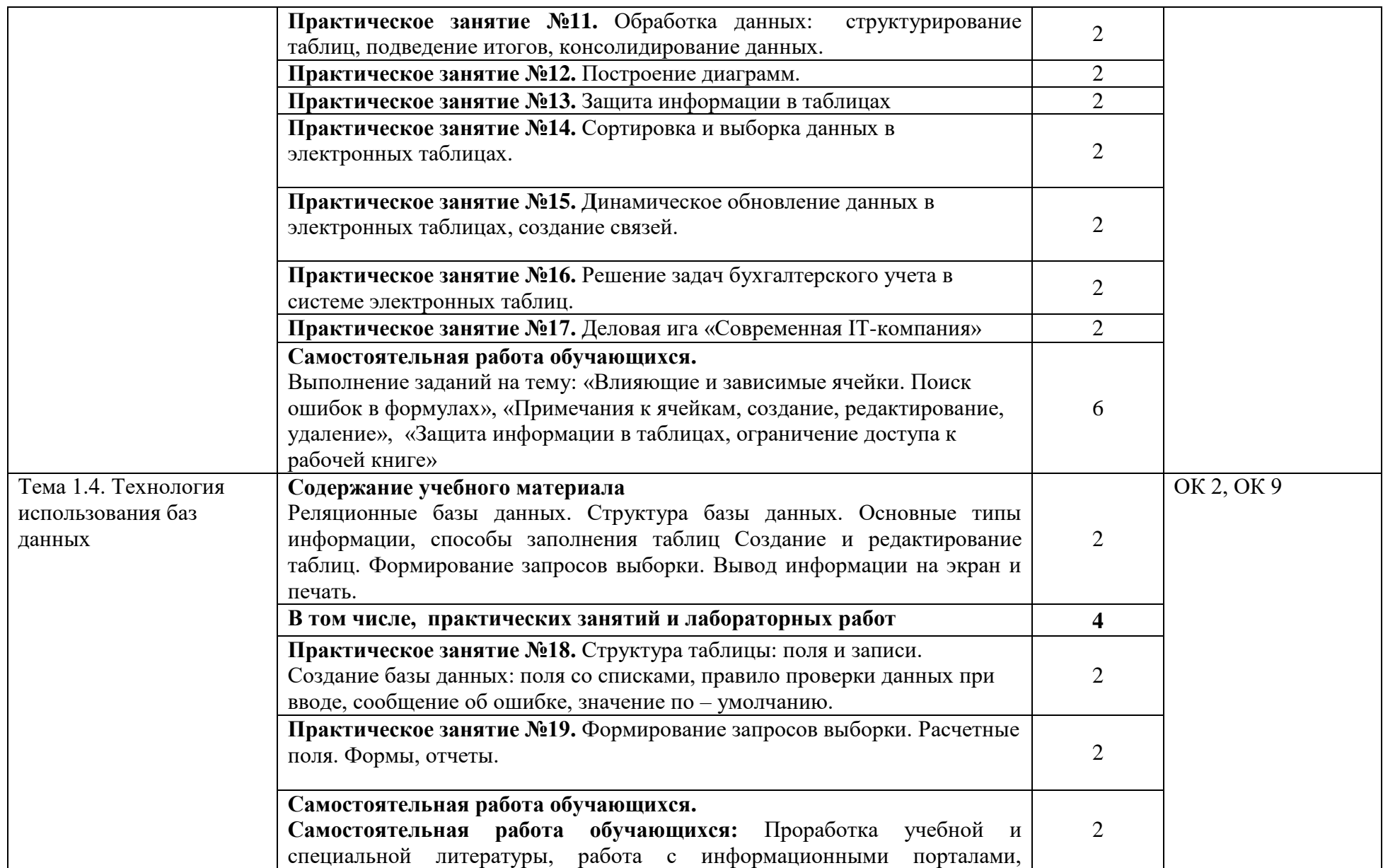

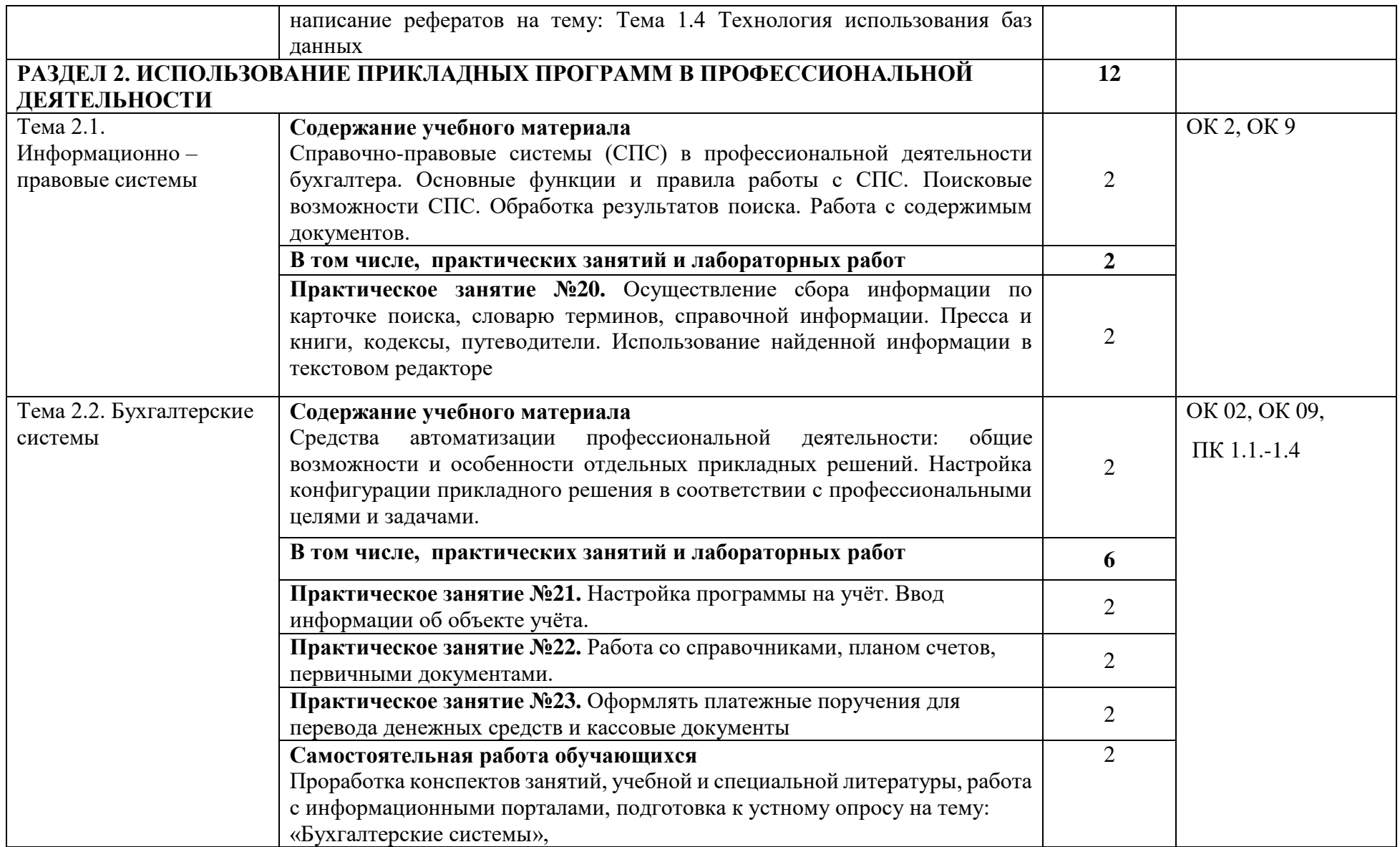

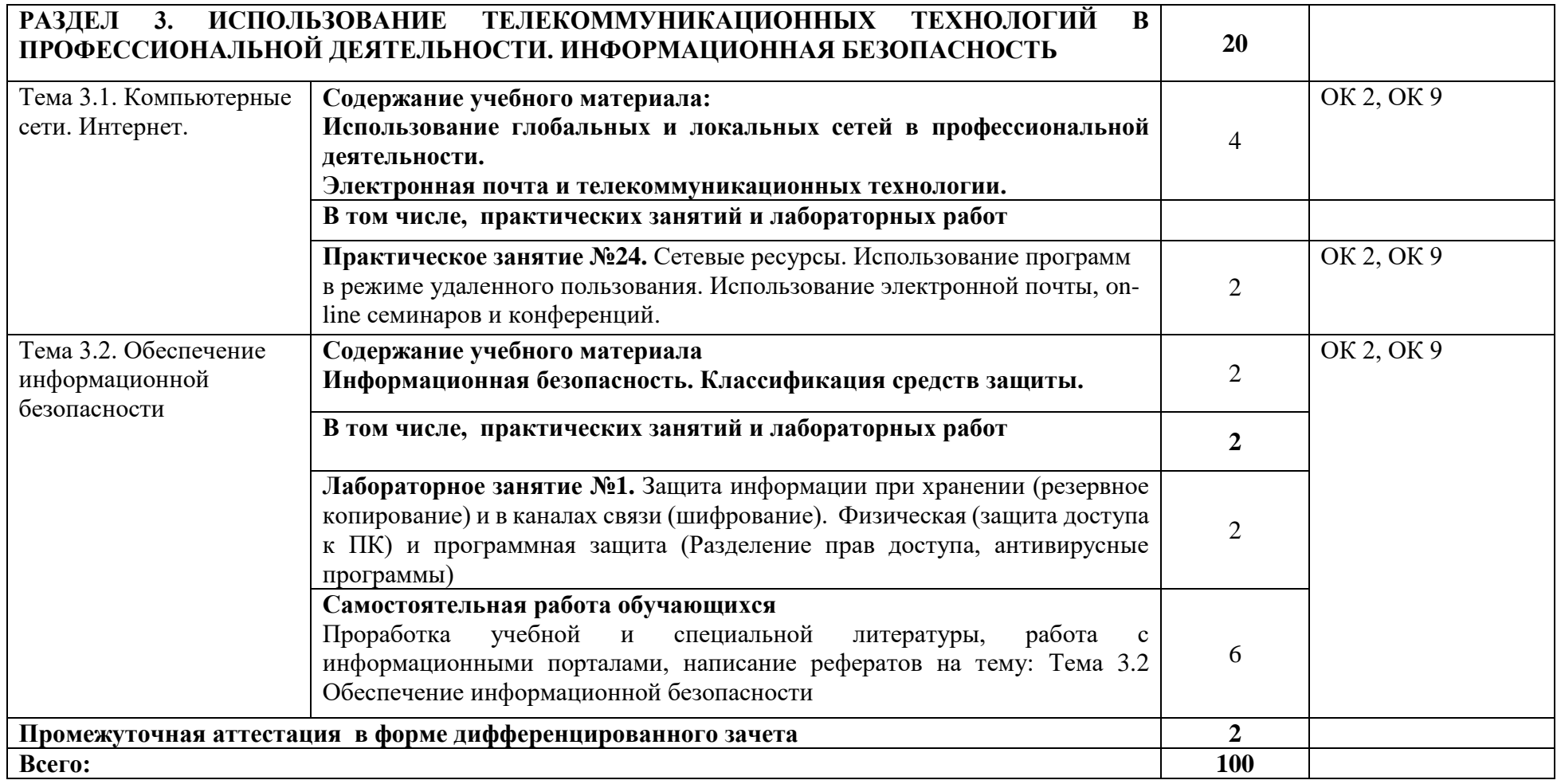

# <span id="page-11-0"></span>**3. УСЛОВИЯ РЕАЛИЗАЦИИ УЧЕБНОЙ ДИСЦИПЛИНЫ**

### **3.1. Материально-техническое обеспечение**

Учебная аудитория для проведения занятий всех видов, в том числе групповых и индивидуальных консультаций, текущего контроля и промежуточной аттестации (информационных технологий в профессиональной деятельности(лаборатория))

Специализированная мебель: Стол (учительский) Столы (компьютерные) Стулья Кресла (компьютерные) Доска меловая Шкаф Информационные стенды Технические средства обучения: Персональные компьютеры Мультимедиа проектор Экран

Перечень лицензионного программного обеспечения:

1) Антивирусная защита ESET NOD32

2) Windows, Microsoft Office

3)СПС КонсультантПлюс

Учебная аудитория обеспечена доступом к сети Интернет и электронной информационно-образовательной среде Финуниверситета

#### Методическое обеспечение:

Учебно-методический комплекс по учебной дисциплине «Информационные технологии в профессиональной деятельности».

## **3.2. Информационное обеспечение обучения реализации программы**

Для реализации программы библиотечный фонд филиала имеет:

# **3.2.1. Печатные издания**

## **Основные источники:**

1. Михеев, Е.В. Информационные технологии в профессиональной деятельности [Текст] : учебник / Е.В. Михеев. - 15-е изд. – Москва : Академия, 2018. - 384 с. - (Среднее профессиональное образование). Гриф

# **3.2.2. Электронные издания (электронные ресурсы)**

Федеральные законы:

1. "Конституция Российской Федерации"(принята всенародным голосованием 12.12.1993) (с учетом поправок, внесенных Законами РФ о поправках к Конституции РФ от 30.12.2008 N 6- ФКЗ, от 30.12.2008 N 7-ФКЗ [Электронный ресурс]. — Режим доступа: [http://www.consultant.ru.](http://www.consultant.ru/) 2. "Гражданский кодекс Российской Федерации (часть первая)" от 30.11.1994 N 51-ФЗ (ред. от 23.05.2018) (с изм. и доп., вступ. в силу с 03.06.2018) [Электронный ресурс]. — Режим доступа: [http://www.consultant.ru.](http://www.consultant.ru/)

3. "Гражданский кодекс Российской Федерации (часть вторая)" от 26.01.1996 N 14-ФЗ (ред. от 23.05.2018) [Электронный ресурс]. — Режим доступа: [http://www.consultant.ru.](http://www.consultant.ru/)

4. "Налоговый кодекс Российской Федерации (часть первая)" от 31.07.1998 N 146-ФЗ (ред. от 19.02.2018) (с изм. и доп., вступ. в силу с 01.06.2018) [Электронный ресурс]. — Режим доступа: [http://www.consultant.ru.](http://www.consultant.ru/)

5. "Налоговый кодекс Российской Федерации (часть вторая)" от 05.08.2000 N 117-ФЗ (ред. от 04.06.2018) [Электронный ресурс]. — Режим доступа: [http://www.consultant.ru.](http://www.consultant.ru/)

6. Трудовой кодекс Российской Федерации" от 30.12.2001 N 197-ФЗ (ред. от 05.02.2018) [Электронный ресурс]. — Режим доступа: [http://www.consultant.ru.](http://www.consultant.ru/)

7. Федеральный закон от 05.04.2013 N 44-ФЗ (ред. от 23.04.2018) "О контрактной системе в сфере закупок товаров, работ, услуг для обеспечения государственных и муниципальных нужд" (с изм. и доп., вступ. в силу с 01.06.2018) [Электронный ресурс]. — Режим доступа: [http://www.consultant.ru.](http://www.consultant.ru/)

8. Федеральный закон от 18.07.2011 N 223-ФЗ(ред. от 31.12.2017)"О закупках товаров, работ, услуг отдельными видами юридических лиц"(с изм. и доп., вступ. в силу с 09.01.2018) [Электронный ресурс]. — Режим доступа: [http://www.consultant.ru.](http://www.consultant.ru/)

9. Федеральный закон от 27.07.2006 N 149-ФЗ (ред. от 23.04.2018) "Об информации, информационных технологиях и о защите информации" [Электронный ресурс]. — Режим доступа: [http://www.consultant.ru.](http://www.consultant.ru/)

10. Филимонова, Е. В. Информационные технологии в профессиональной деятельности : учебник / Филимонова Е. В. - Москва : КноРус, 2019. - 482 с. - (СПО). - URL: https://book.ru/book/929468 (дата обращения: 14.01.2020). - Режим доступа: для зарегистрир. пользователей. - ISBN 978-5-406-06532-7. - Текст : электронный.

11. http://www.consultant.ru/

12. [http://www.ed.gov.ru](http://www.ed.gov.ru/) – Министерство образования Российской федерации.

13. [http://www.edu.ru](http://www.edu.ru/) – Федеральный портал «Российское образование».

14. [http://www.rambler.ru](http://www.rambler.ru/) – Русская поисковая система.

15. [http://www.yandex.ru](http://www.yandex.ru/) – Русская поисковая система.

16. http://biblioteka.net.ru – Библиотека компьютерных учебников.

17. [http://www.britannica.com](http://www.britannica.com/) – Библиотека Britannica.

18. <http://ict.edu.ru/lib/> - Библиотека портала «ИКТ в образовании»

19. Единое окно доступа к образовательным ресурсам<http://window.edu.ru/>

20. Министерство образования и науки РФ ФГАУ «ФИРО»<http://www.firo.ru/>

21. Портал «Всеобуч»- справочно-информационный образовательный сайт, единое окно доступа к образовательным ресурсам [–http://www.edu-all.ru/](http://www.edu-all.ru/)

22. Экономико–правовая библиотека [Электронный ресурс]. — Режим доступа: [http://www.vuzlib.net.](http://www.vuzlib.net/)

23. [http://www.consultant.ru.](http://www.consultant.ru/) - Справочно-правовая система «Консультант Плюс»

24. [http://www.garant.ru](http://www.garant.ru/) - Справочно-правовая система «Гарант».

25. [http://www.minfin.ru.](http://www.minfin.ru/) – Официальный сайт Министерства финансов Российской Федерации

26. [http://www.nalog.ru.](http://www.nalog.ru/) - Официальный сайт Федеральной налоговой службы

27. [http://znanium.com](http://znanium.com/) – Электронно-библиотечная система znanium.com

28. [http://www.urait.ru](http://www.urait.ru/) – электронная библиотека издательства ЮРАЙТ

29. <https://edu.1cfresh.com/> - [1С:Предприятие 8 через Интернет" для Учебных заведений](http://go.mail.ru/redir?via_page=1&type=sr&redir=eJzLKCkpsNLXT00p1TNMTitKLc7QS87P1WdgMDQ1sjQ2MjUwNmaYtN1ewEe17o3lGZ9zJ8LdwgG0shFc)

### **3.2.3. Дополнительные источники**

1. Советов, Б. Я. Информационные технологии : учебник для среднего профессионального образования / Б. Я. Советов, В. В. Цехановский. - 7-е изд., перераб. и доп. - Москва : Юрайт, 2019. - 327 с. - (Профессиональное образование). - URL:<https://ez.el.fa.ru:2057/bcode/433277> (дата обращения: 14.01.2020). - Режим доступа: для зарегистрир. пользователей. - ISBN 978-5- 534-06399-8. - Текст : электронный.

2. Нетёсова, О. Ю. Информационные технологии в экономике : учебное пособие для среднего профессионального образования / О. Ю. Нетёсова. - 3-е изд., испр. и доп. - Москва : Юрайт, 2019. - 178 с. - (Профессиональное образование). - URL:

<https://ez.el.fa.ru:2057/bcode/437668> (дата обращения: 14.01.2020). - Режим доступа: для зарегистрир. пользователей. - ISBN 978-5-534-09107-6. - Текст : электронный.

#### <span id="page-13-0"></span>**4. КОНТРОЛЬ И ОЦЕНКА РЕЗУЛЬТАТОВ ОСВОЕНИЯ УЧЕБНОЙ ДИСЦИПЛИНЫ**

**Контроль и оценка** результатов освоения учебной дисциплины осуществляется преподавателем в процессе проведения практических занятий и лабораторных работ, тестирования, а также выполнения обучающимися индивидуальных заданий.

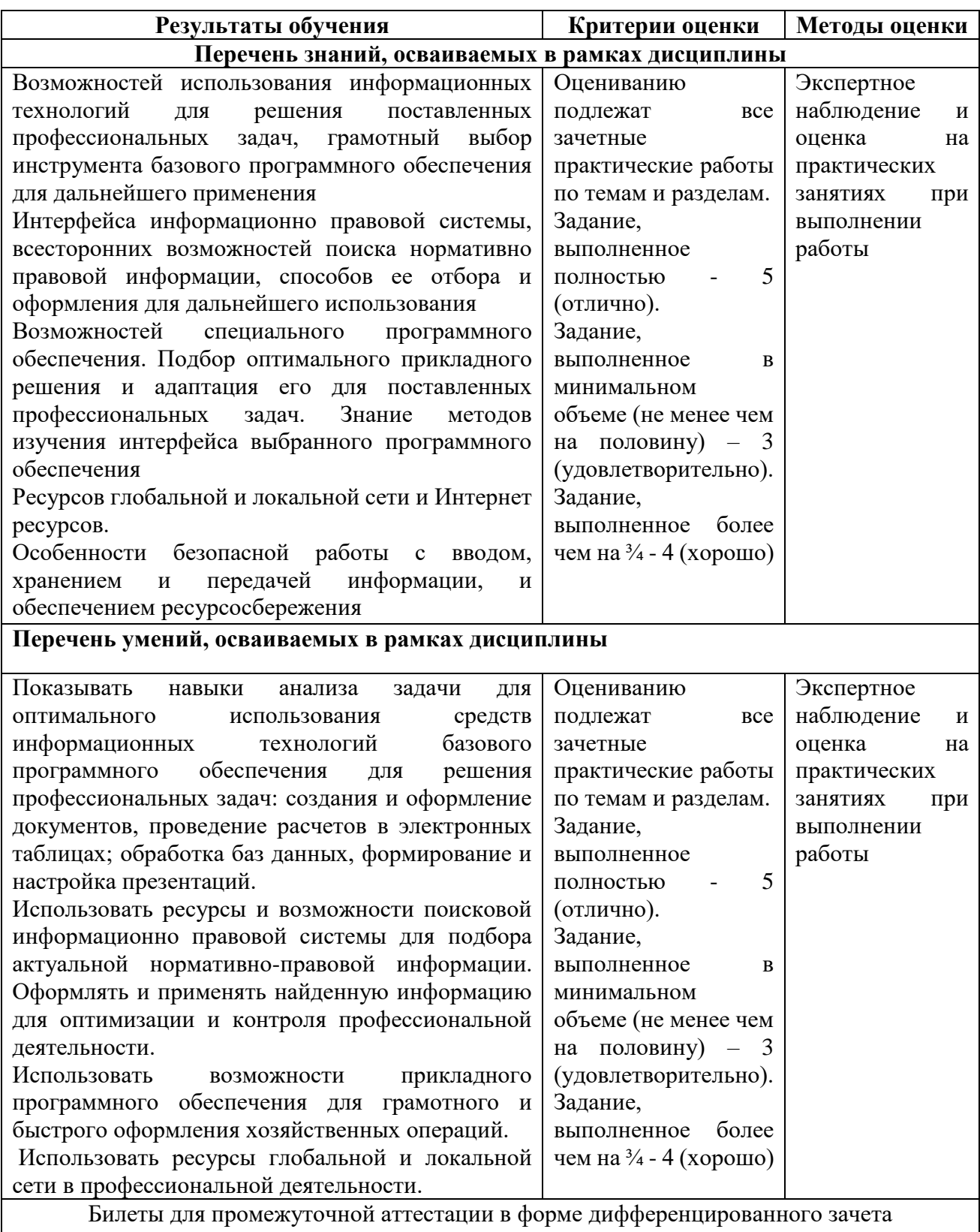

### **Приложение 1**

#### **ОБРАЗОВАТЕЛЬНЫЕ ТЕХНОЛОГИИ**

Успешное освоение учебной дисциплины Информационные технологии в профессиональной деятельности предполагает активное, творческое участие обучающегося на всех этапах его освоения путем планомерной, систематической работы. В преподавании используются лекционные и практические формы проведения занятий, информационнокоммуникационные технологии, игровые технологии.

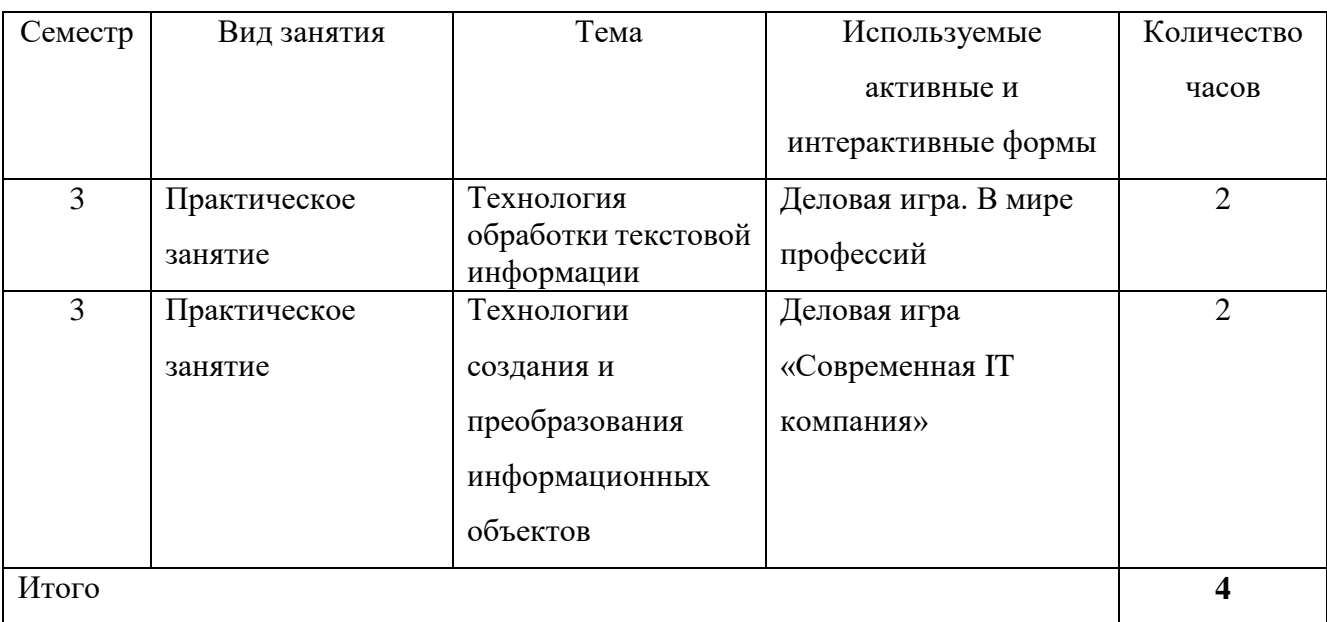

### **Активные и интерактивные формы проведения занятий**

## **ВНЕСЕНИЕ ИЗМЕНЕНИЙ И ДОПОЛНЕНИЙ В РАБОЧУЮ ПРОГРАММУ**

Дополнения и изменения в рабочую программу на 2022/2023 учебный год

#### **Печатные издания**

1. Филимонова, Е. В. Информационные технологии в профессиональной деятельности : учебник / Филимонова Е. В. - Москва : КноРус, 2022. - 482 с. - (СПО). - URL: https://book.ru/book/943089 (дата обращения: 31.01.2022). - Режим доступа: ЭБС Book.ru, для зарегистрир. пользователей для зарегистрир. пользователей. - ISBN 978-5-406-09401-3. - Текст : электронный.

2. Синаторов, С. В. Информационные технологии в профессиональной деятельности : учебное пособие / С. В. Синаторов, О. В. Пикулик. - Москва : ИНФРА-М, 2022. - 277 с. - (Среднее профессиональное образование). - URL: https://znanium.com/catalog/product/1092991 (дата обращения: 31.01.2022). - Режим доступа: ЭБС Znanium.com, для зарегистрир. пользователей. - ISBN 978-5-16-016278-2. - Текст : электронный.

#### **Дополнительные источники**

1. Федотова, Е. Л. Информационные технологии в профессиональной деятельности : учеб. пособие / Е. Л. Федотова. - Москва : ИД «ФОРУМ» : ИНФРА-М, 2022. - 367 с. - (Среднее профессиональное образование). - URL: https://znanium.com/catalog/product/1786345 (дата обращения: 31.01.2022). - Режим доступа: ЭБС Znanium.com, для зарегистрир. пользователей. - ISBN 978-5-8199-0752-8. - Текст : электронный.

2. Нетёсова, О. Ю.Информационные технологии в экономике : учебное пособие для среднего профессионального образования / О. Ю. Нетёсова. - 3-е изд., испр. и доп. - Москва : Юрайт, 2022. - 178 с. - (Профессиональное образование). - URL: https://ezpro.fa.ru:3217/bcode/491753 (дата обращения: 31.01.2022). - Режим доступа: ЭБС Юрайт, для зарегистрир. пользователей. - ISBN 978-5-534-09107-6. - Текст : электронный.

3. Советов, Б. Я. Информационные технологии : учебник для среднего профессионального образования / Б. Я. Советов, В. В. Цехановский. - 7-е изд., перераб. и доп. - Москва : Юрайт, 2022. - 327 с. - (Профессиональное образование). - URL: https://ezpro.fa.ru:3217/bcode/489604 (дата обращения: 31.01.2022). - Режим доступа: ЭБС Юрайт, для зарегистрир. пользователей. - ISBN 978-5-534-06399-8. - Текст : электронный.

> Протокол Методического совета от «30» июня 2022 г. № 7

Заместитель

директора по учебно-методической работе дребя Д.С. Зуева